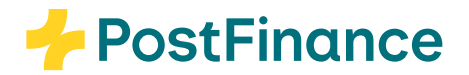

# Managing everything yourself? It's completely normal.

Self-service functions for business customers in the e-finance administration area

Benefit from self-service functions in the e-finance administration area.

## ISO version change

As a business customer, you can easily perform tasks yourself in the e-finance administration area, such as managing authorizations for employees and persons with access rights. With just a few clicks, you can also order and download reports that are relevant to you.

## Save time and keep track

Authorizations and access rights can be entered, deleted or changed instantly. This will not only save you time, but also spare you the effort of completing and sending forms.

Would you like to know which authorizations have been granted to different users? As an admin user, you can also access this overview with ease in the administration area – anytime and anywhere.

### The new ISO version 2019 has been in operation in the Swiss financial center since November 2022. Existing deliveries can be changed to the new ISO version under "Reports and deliveries".

## Admin user

Access to the administration area and user administration is granted to e-finance users who have "Admin" e-rights with the "Individual" or "Collective" signature type. This authorization is issued to persons who fulfil certain conditions. The "Admin" e-right can also be issued to other users by completing a form.

#### **Interested?**

More information and the "Admin electronic right for user" registration form can be found at [postfinance.ch/self-service-functions](www.postfinance.ch/de/support/produkte/e-finance-login/self-service-funktionen.html)

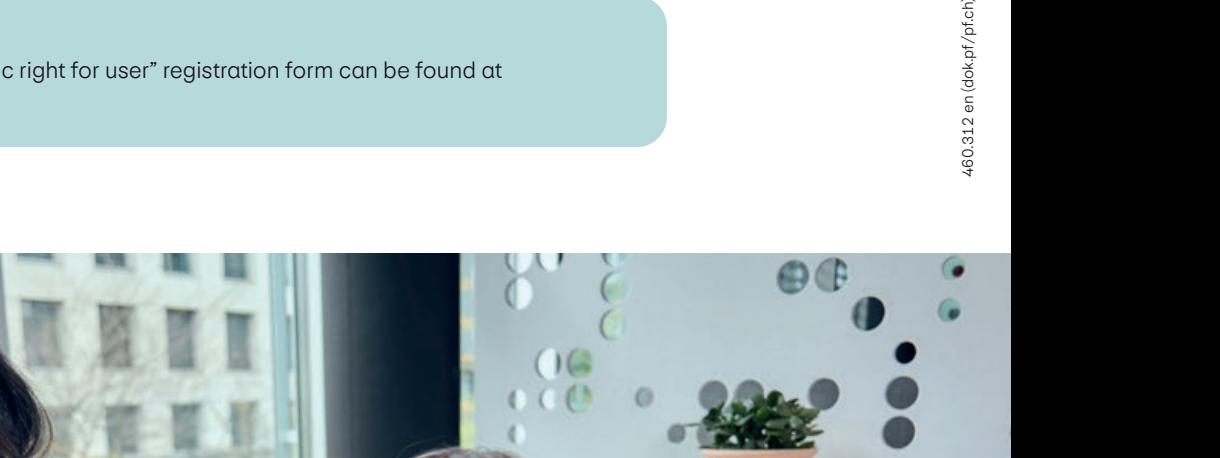

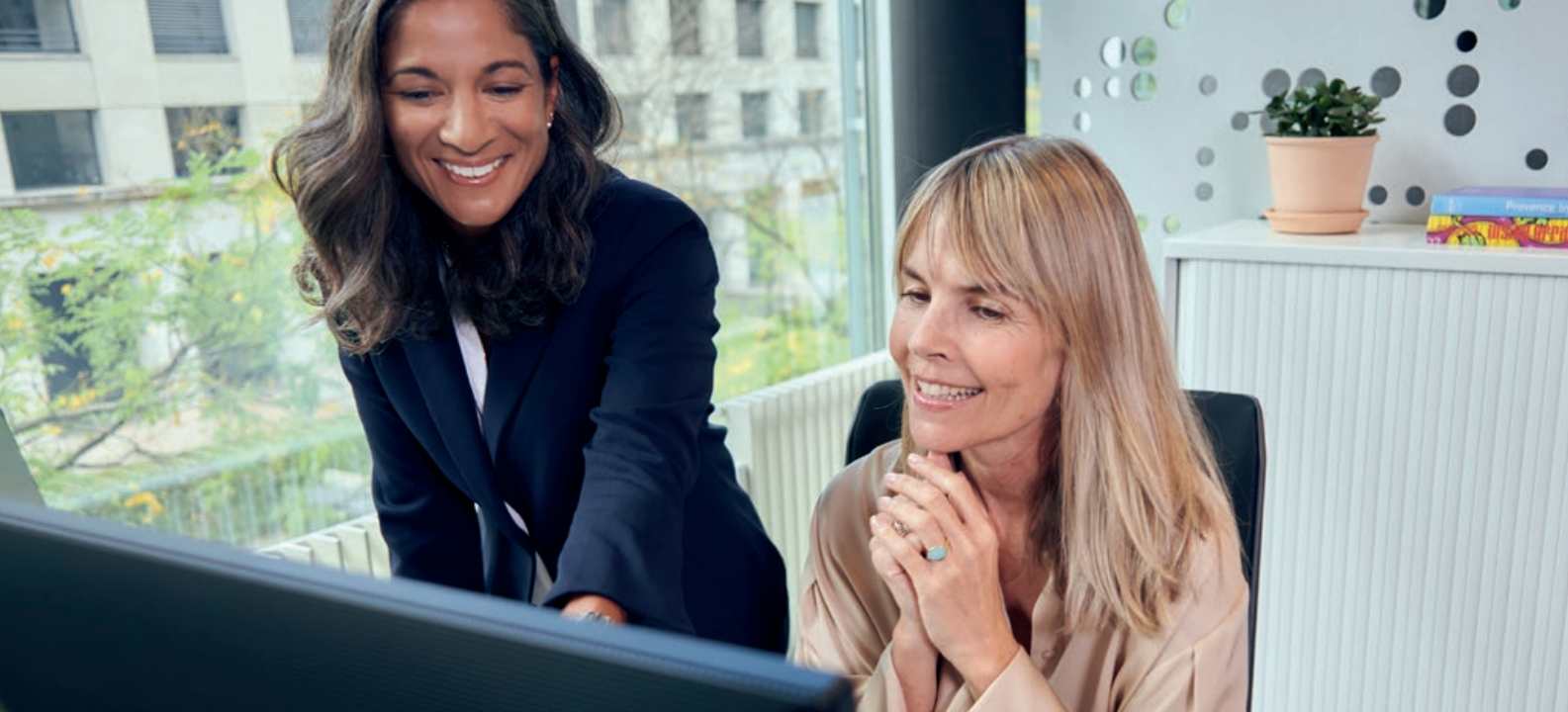